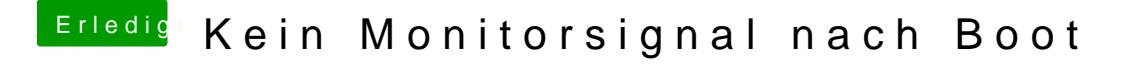

Beitrag von al6042 vom 27. Januar 2019, 09:47

Um was für einen Monitor handelt es sich denn bei dir? Ist der ggf. schon zu alt?